## **СОДЕРЖАНИЕ**

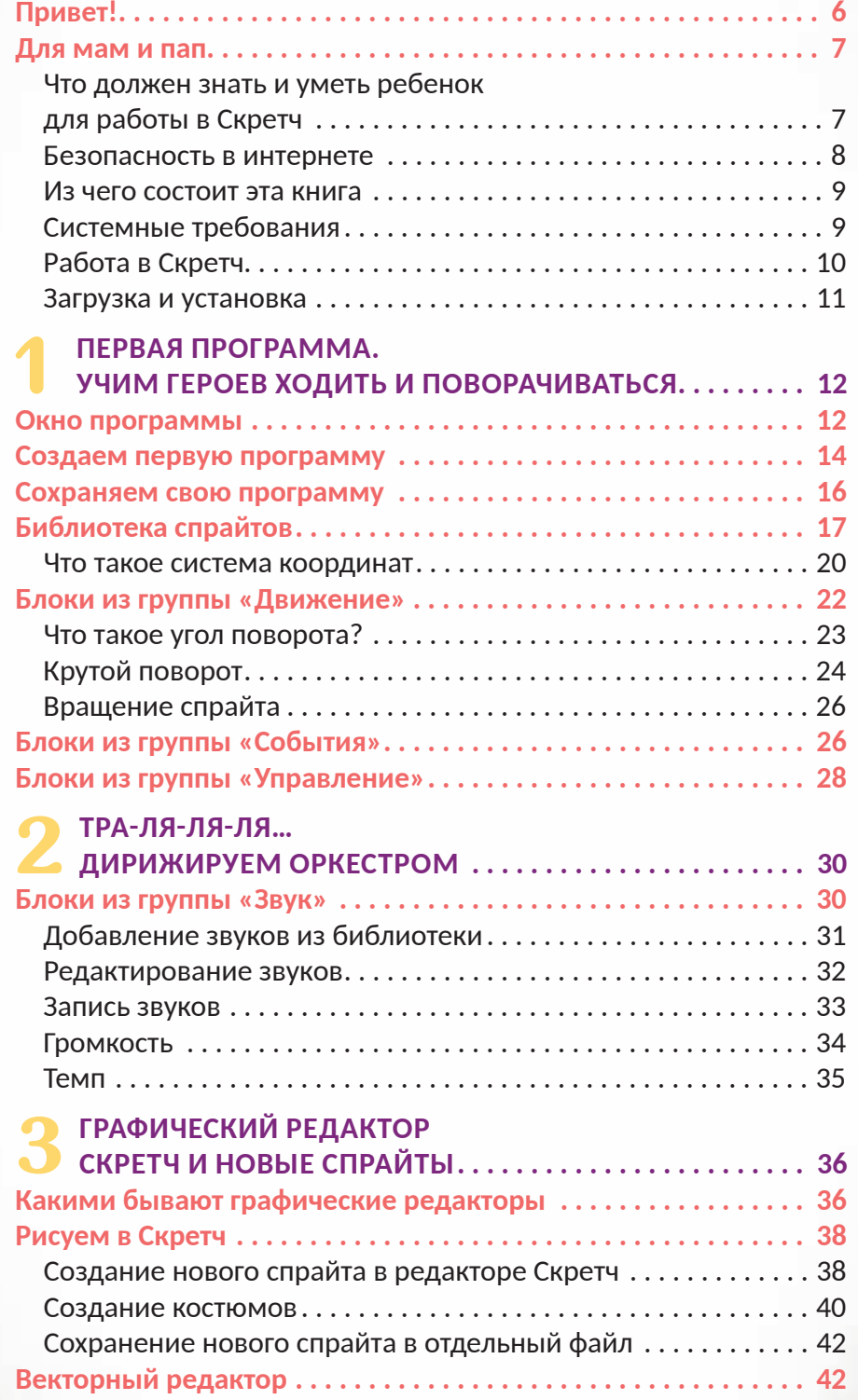

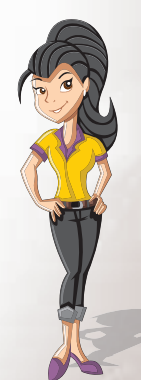

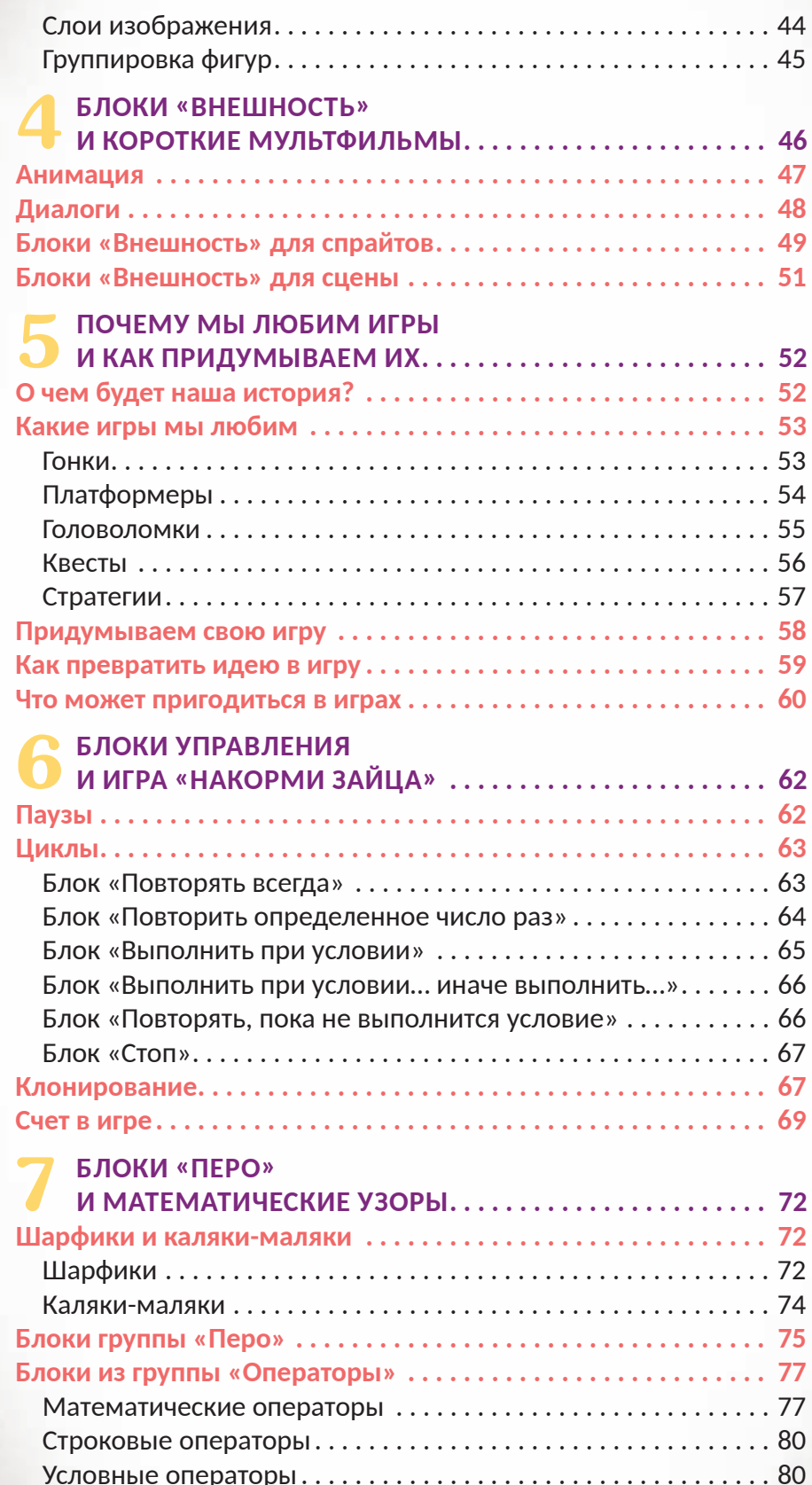

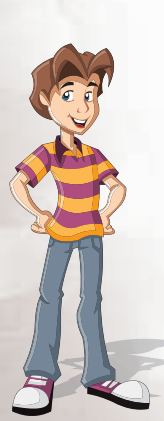

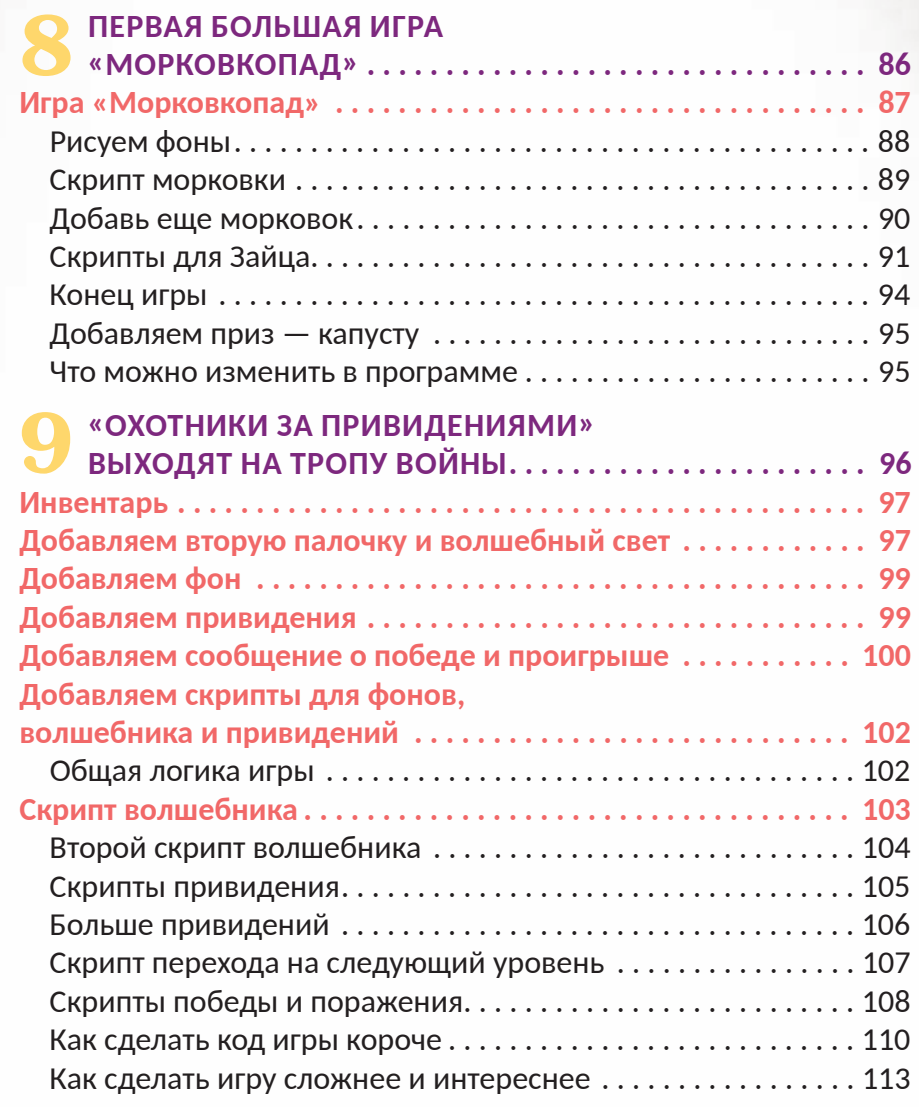

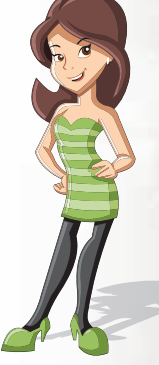

## СОЗДАЕМ НОВЫЕ БЛОКИ И ВЫВОДИМ НА ПОЛЕ БОЯ «ТАНЧИКИ» ........ 114 Танки двигаются и сталкиваются......................... 119